Oracle Report Builder 6i [Tutorial](http://docs.manual2015.com/get.php?q=Oracle Report Builder 6i Tutorial Pdf) Pdf >[>>>CLICK](http://docs.manual2015.com/get.php?q=Oracle Report Builder 6i Tutorial Pdf) HERE<<<

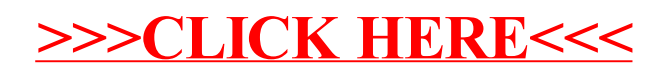